12 January 2018

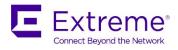

# SLX-OS 17s.1.02a for SLX 9140, SLX 9240

Release Notes v1.0

© 2018, Extreme Networks, Inc. All Rights Reserved.

Extreme Networks and the Extreme Networks logo are trademarks or registered trademarks of Extreme Networks, Inc. in the United States and/or other countries. All other names are the property of their respective owners. For additional information on Extreme Networks Trademarks please see www.extremenetworks.com/company/legal/trademarks. Specifications and product availability are subject to change without notice.

© 2017, Brocade Communications Systems, Inc. All Rights Reserved.

Brocade, the B-wing symbol, and MyBrocade are registered trademarks of Brocade Communications Systems, Inc., in the United States and in other countries. Other brands, product names, or service names mentioned of Brocade Communications Systems, Inc. are listed at www.brocade.com/en/legal/brocade-Legal-intellectual-property/brocade-legal-trademarks.html. Other marks may belong to third parties.

Notice: This document is for informational purposes only and does not set forth any warranty, expressed or implied, concerning any equipment, equipment feature, or service offered or to be offered by Brocade. Brocade reserves the right to make changes to this document at any time, without notice, and assumes no responsibility for its use. This informational document describes features that may not be currently available. Contact a Brocade sales office for information on feature and product availability. Export of technical data contained in this document may require an export license from the United States government.

The authors and Brocade Communications Systems, Inc. assume no liability or responsibility to any person or entity with respect to the accuracy of this document or any loss, cost, liability, or damages arising from the information contained herein or the computer programs that accompany it.

The product described by this document may contain open source software covered by the GNU General Public License or other open source license agreements. To find out which open source software is included in Brocade products, view the licensing terms applicable to the open source software, and obtain a copy of the programming source code, please visit http://www.brocade.com/support/oscd.

# Contents

| Document history                     | . 4 |
|--------------------------------------|-----|
| Preface                              | . 5 |
| Contacting Extreme Technical Support | . 5 |
| Extreme resources                    | . 5 |
| Document feedback                    | . 6 |
| )verview                             | .7  |
| oftware Features                     | . 7 |
| mportant Notes1                      | L3  |
| Documentation supporting SLX-OS      | ٤5  |
| FCs and Standards                    | L7  |
| lardware support                     | 19  |
| oftware upgrade and downgrade        | 23  |
| imitations and restrictions          | 26  |
| Defects                              | 30  |

# Document history

| Version | Summary of changes | Publication date |
|---------|--------------------|------------------|
| 1.0     | Initial Release    | January 12, 2018 |

# Preface

# Contacting Extreme Technical Support

As an Extreme customer, you can contact Extreme Technical Support using one of the following methods: 24x7 online or by telephone. OEM customers should contact their OEM/solution provider. If you require assistance, contact Extreme Networks using one of the following methods:

- GTAC (Global Technical Assistance Center) for immediate support
- Phone: 1-800-998-2408 (toll-free in U.S. and Canada) or +1 408-579-2826. For the support phone number in your country, visit: <a href="https://www.extremenetworks.com/support/contact">www.extremenetworks.com/support/contact</a>.
- Email: support@extremenetworks.com. To expedite your message, enter the product name or model number in the subject line.
- GTAC Knowledge Get on-demand and tested resolutions from the GTAC Knowledgebase, or create a help case if you need more guidance.
- The Hub A forum for Extreme customers to connect with one another, get questions answered, share ideas and feedback, and get problems solved. This community is monitored by Extreme Networks employees, but is not intended to replace specific guidance from GTAC.
- Support Portal Manage cases, downloads, service contracts, product licensing, and training and certifications.

Before contacting Extreme Networks for technical support, have the following information ready:

- Your Extreme Networks service contract number and/or serial numbers for all involved Extreme Networks products
- A description of the failure
- A description of any action(s) already taken to resolve the problem
- A description of your network environment (such as layout, cable type, other relevant environmental information)
- Network load at the time of trouble (if known)
- The device history (for example, if you have returned the device before, or if this is a recurring problem)
- Any related RMA (Return Material Authorization) numbers

# Extreme resources

Visit the Extreme website to locate related documentation for your product and additional Extreme resources.

White papers, data sheets, and the most recent versions of Extreme software and hardware manuals are available at www.extremenetworks.com. Product documentation for all supported releases is available to registered users at <u>www.extremenetworks.com/support/documentation</u>.

# Document feedback

Quality is our first concern at Extreme, and we have made every effort to ensure the accuracy and completeness of this document. However, if you find an error or an omission, or you think that a topic needs further development, we want to hear from you.

You can provide feedback in two ways:

• Use our short online feedback form at <a href="http://www.extremenetworks.com/documentation-feedback-pdf/">http://www.extremenetworks.com/documentation-feedback-pdf/</a>

• Email us at internalinfodev@extremenetworks.com

Provide the publication title, part number, and as much detail as possible, including the topic heading and page number if applicable, as well as your suggestions for improvement.

# Overview

SLX 9140 and SLX 9240 are fixed 1U switching platform based of programmable ASIC from Cavium that enables adoption of new protocols and technologies. These switches were released as a part of SLX-OS 17s.1.00.

- High density 40G/100G spine-leaf connection
- Native 1G/10G/25G server connectivity at the leaf
- High performance VXLAN routing
- Payload timestamping to enable accurate measurement of performance SLAs
- Port-to-port Latency: ~2.5us
- Architecture: Store & Forward

# Software Features

The following are the three main feature categories that are supported and enhanced in SLX-OS 17s.1.02:

- 1. Network Packet Broker
- 2. EVPN VxLAN based Network Virtualization Overlay
- 3. Brocade SLX Visibility Services

### 1. SLX 9140 and SLX 9240 as Network Packet Broker

The SLX 9140 and SLX 9240 switches may be used as a Network Packet Brokers.

**NOTE**: The Advanced Features Self Authenticated Upgrade (SAU) license enables Network Packet Broker features on the Brocade SLX 9140 and SLX 9240 switches.

Network Packet Broker (NPB) is a term first coined by Gartner to describe the part of a network visibility infrastructure responsible for aggregating network traffic and directing it to visibility applications. Visibility applications are network monitoring tools, such as nework and application performance monitoring solutions, and intrusion detection systems.

The previous SLX-OS release had support for the following packet broker features on the SLX 9240:

| Feature Name    | Feature Description                                                                                                    |
|-----------------|----------------------------------------------------------------------------------------------------|
| Aggregation     | The ability to aggregate packets arriving from multiple TAPs or<br>SPAN ports from upstream devices and direct the aggregated<br>traffic to a single egress port or port group. |
| Replication     | The ability to copy packets arriving on one or more ingress ports to multiple egress ports and port groups.                                                                     |
| Load balancing  | The ability to distribute packets from one or more ingress ports among egress ports in a port group.                                                                            |
| L2-L4 filtering | The ability to selectively direct packets from ingress to egress ports based on fields in the L2-L4 protocol headers.                                                           |

SLX-OS 17s.1.02 adds support for the same NPB features on the SLX 9140 as well. In addition, SLX-OS 17s.1.02 introduces the following NPB enhancements:

| Feature Name                                          | Feature Description                                                                                                    |
|-------------------------------------------------------|----------------------------------------------------------------------------------------------------|
| GTP-tunneled HTTPS filtering <sup>1</sup>             | The ability to optionally drop all GTP-tunneled HTTPS packets.                                                                                                    |
| Link Fault Signaling (LFS)<br>management <sup>2</sup> | The ability to suppress link fault signaling on both the TX and RX side of a port.                                                                                                    |
| Symmetric load balancing                              | The ability to distribute bidirectional traffic flows to the same<br>physical egress port when load balancing packets on an egress<br>port group. For example, packets may be kept together based on<br>their source and destination MAC address or SIP/DIP. |
| VLAN stripping                                        | The ability to optionally remove the outermost 802.1Q VLAN tag from a packet.                                                                                                    |

<sup>&</sup>lt;sup>1</sup> Beta

<sup>&</sup>lt;sup>2</sup> Feature supported in both NPB and NON-NPB(default) mode

# 2. BGP-EVPN (VxLAN) – EVPN VxLAN based Network Virtualization Overlay

Brocade<sup>®</sup> BGP eVPN Network Virtualization is a controller-less architecture that simplifies data center operations by leveraging open, standards-based protocols to abstract network control plane, data plane, and automation functions from the underlying physical platforms. As an integral part of the Brocade open data center design stack elements, Brocade BGP eVPN Network Virtualization builds upon underlying infrastructure platforms, fabrics, and automation to deliver simplified and secure network operations.

| Feature Name                        | Feature Description                                                                                                    |
|-------------------------------------|----------------------------------------------------------------------------------------------------|
| BGP eVPN                            | Standards based, Controller-less Network Virtualization Overlays<br>with VxLAN encapsulation. Provides automatic VxLAN tunnel<br>end point discovery, end host MAC and MAC-IP learning over the<br>control plane.                                                                                                    |
| ARP Suppression                     | Suppress/reduce the ARP broadcast traffic in an IP fabric.                                                                                                    |
| Static Anycast Gateway              | Static Anycast Gateway allows configuring Static Anycast MAC as<br>gateway for multiple tenant systems in a virtualized data center<br>fabric. Same Gateway address is configured across all TORs for a<br>given Tenant/VLAN combination, thus enabling seamless VM<br>mobility across the leaf switches in an IP Fabric deployment<br>without any need for host gateway configuration changes. |
| Conversational ARP                  | ARP entries for active conversations only (helps optimize ARP table size)                                                                                                    |
| IP Unnumbered Interfaces            | Reduces consumption of IP Address space. Leaf to spine inter-<br>switch point-to-point L3 links are configured as ip unnumbered<br>(/31 subnets) to conserve IP addresses and optimize hardware<br>resources.                                                                                                    |
| L2 VNI capability                   | The L2VNI is the MAC/NVE mapping table                                                                                                    |
| L3 VNI                              | The L3VNI is IP prefix/NVE mapping table                                                                                                    |
| CML – IP Fabric                     | Supports conversational MAC learning (CML) for BGP-EVPN learnt MAC addresess                                                                                                    |
| Improved VRF Scale                  | 512 VRFs are supported in SLX9140 and SLX9240 platforms.                                                                                                    |
| Dynamic tunnel (VxLAN)<br>discovery | Supports Dynamic Tunnel discovery using BGP EVPN.                                                                                                    |

The following table lists the set of new features coming in SLX-OS 17s.1.02

| Cluster Management                      | Configuration management between MCT nodes for logical VTEP is supported.                                                         |
|-----------------------------------------|----------------------------------------------------------------------------------------------------|
| Manageability, Monitoring,<br>Debugging | NetConf, RESTful API provisioning,<br>VRF support for Telnet/SNMP/SSH,<br>VxLAN tunnel traffic statistics,<br>Show/debug commands |
| OSPFv2 type3 LSA filtering              | Enables OSPF ABR to filter type-3 LSA updates across areas.                                                                       |

# 3. Brocade SLX Visibility Services

Brocade SLX Visibility Services is a new feature introduced in SLX-OS 17s.1.02. There are two main elements to this service - classification and action. Similar to any ACL-based service in a switch but with additional richness, so that you can classify what is happening in overlays as well as specific workloads (vs. just port-level data).

The potential actions (such as mirror, count, etc) are dynamic and can be configured by adding a workflow that can react to specific events/criteria. That data can also be pushed to sFlow, span port, streaming APIs; to third party or Brocade tools.

SLX Visibility Services are enabled on the SLX 9240 switches so you can have visibility from the spine layer and from wire to workflow. Through <u>additional</u> integration with Brocade Workflow Composer, configuration can also be simplified to avoid box-by-box CLI configuration.

| Feature Name                                                               | Supported Actions |
|----------------------------------------------------------------------------|-------------------|
| Visibility Services*                                                       | Permit            |
|                                                                            | Deny              |
| *Note: Transit rules to be applied per                                     | sFlow             |
| switch. Per interface and per logical interface is not supported in SLX-OS | Count             |
| 17s.1.02.                                                                  | Mirror/SPAN       |

### Insight Interface:

The Brocade SLX 9140 includes Brocade SLX architecture delivered through this release. This new approach to network monitoring and troubleshooting provides a highly differentiated solution that makes it faster, easier, and more cost-effective to get the comprehensive, real-time visibility needed for network operations and automation. By embedding network visibility on every switch, the Brocade SLX Insight Architecture can help organizations achieve pervasive visibility throughout the network to

quickly and efficiently identify problems, accelerate mean-time-to-resolution, and improve overall service levels.

SLX9140 provides a dedicated analytics path (**10G**) between the packet processor and the Guest VM running on SLX9140. This insight interface is a Port Channel with a single member port and is mapped to Eth0/73. The analytics path enables applications running in the open KVM environment (Guest VM) to extract data without disrupting the forwarding or control plane traffic of the Brocade SLX 9140.

The analytics path is not available on SLX9240. But the Guest VM is available for the user to run any applications.

Another key feature supported by SLX-OS 17s.1.02 is streaming. Instead of the traditional SNMP pull model, SLX9140/SLX9240 supports a push model to continuously stream data out of the network. JSON and GPB (Google Protocol Buffer) encoding are supported.

### Consolidated Features in SLX-OS 17s.1.02

Following table lists the features present in SLX-OS 17s.1.02.

#### Layer 2 Switching Conversational MAC Learning VLAN Encapsulation 802.1Q Virtual Link Aggregation Group (vLAG) spanning **BD** Support Layer 2 Access Control Lists (ACLs) Per-VLAN Spanning Tree (PVST+/PVRST+) Address Resolution Protocol (ARP) RFC 826 Rapid Spanning Tree Protocol (RSTP) 802.1w . Multiple Spanning Tree Protocol (MSTP) 802.1s Layer 2 Loop prevention in an overlay environment MLDv1 Snooping STP PortFast, BPDU Guard, BPDU Filter • IGMP v1/v2 Snooping STP Root Guard MAC Learning and Aging Pause Frames 802.3x • Link Aggregation Control Protocol (LACP) IEEE Static MAC Configuration 802.3ad/802.1AX Multi-Chassis Trunking (MCT) Virtual Local Area Networks (VLANs) VXLAN extenstion tunnels Overlay services: overlay gateway instances, overlay transit instances (on spine nodes) Link-fault signaling IP-based management cluster Layer 3 Routing Border Gateway Protocol (BGP4+) VRRP-E DHCP Helper IPv4/IPv6 dual stack ICMPv6 Route-Advertisement Guard IPv6 ACL Layer 3 ACLs OSPF v2/v3 packet filtering . Static routes **BGP-Allow AS** IPv4/v6 ACL BGP Generalized TTL Security Mechanism . **Route Policies** (GTSM) Bidirectional Forwarding Detection (BFD) IPv6 routing **OSPF Type-3 LSA Filter** • 32-Way ECMP

| <ul> <li>VRF Lite</li> <li>VRF-aware OSPF, BGP, VRRP, static routes</li> <li>VRRP v2 and v3</li> <li>Anycast Gateway over VxLAN</li> </ul>                                                                                                    | <ul> <li>Wire-speed routing for IPv4 and IPv6 using any routing protocol</li> <li>Multi-VRF</li> <li>L3 over Bridge Domains (BD)</li> </ul>                                                                                                    |
|----------------------------------------------------------------------------------------------------|----------------------------------------------------------------------------------------------------|
| Automation and Programmability                                                                                                    |                                                                                                    |
| <ul> <li>gRPC Streaming protocol and API</li> <li>REST API with YANG data model</li> <li>Python</li> </ul>                                                                                                    | <ul> <li>PyNOS libraries</li> <li>DHCP automatic provisioning</li> <li>NETCONF API</li> </ul>                                                                                                    |
| <ul> <li>ACL-based QoS</li> <li>Two Lossless priority levels for QoS</li> <li>Class of Service (CoS) IEEE 802.1p</li> <li>DSCP Trust</li> <li>DSCP to Traffic Class Mutation</li> <li>DSCP to CoS Mutation</li> <li>DSCP to DSCP Mutation</li> <li>CoPP (Control Plane Policing)</li> </ul>                                                                                                    | <ul> <li>Random Early Discard</li> <li>Per-port QoS configuration</li> <li>ACL-based Rate Limit</li> <li>Dual-rate, three-color token bucket</li> <li>ACL-based remarking of CoS/DSCP/Precedence</li> <li>ACL-based sFlow</li> <li>Overlay GW Services (ACLs, QOS, SFlow, SPAN)</li> <li>Scheduling: Strict Priority (SP), Deficit<br/>Weighted Round-Robin (DWRR)</li> </ul>                                                           |
| <ul> <li>Management and Monitoring</li> <li>1588v2 PTP</li> <li>Time Stamping</li> <li>Zero-Touch Provisioning (ZTP)</li> <li>IPv4/IPv6 management</li> <li>Industry-standard Command Line Interface (CLI)</li> <li>NETCONF API</li> <li>REST API with YANG data model</li> <li>SSH/SSHv2</li> <li>Link Layer Discovery Protocol (LLDP) IEEE 802.1AB</li> <li>MIB II RFC 1213 MIB</li> <li>Syslog (RASlog, AuditLog)</li> <li>Management VRF</li> <li>Switched Port Analyzer (SPAN)</li> <li>Telnet</li> </ul> | <ul> <li>SNMP v1, v2C, v3</li> <li>sFlow version 5</li> <li>Out-of-band management</li> <li>RMON-1, RMON-2</li> <li>NTP</li> <li>Management Access Control Lists (ACLs)</li> <li>Role-Based Access Control (RBAC)</li> <li>Range CLI support</li> <li>Python</li> <li>DHCP Option 82 Insertion</li> <li>DHCP Option 82 (Vlan)</li> <li>DHCP Relay</li> <li>Guest VM support</li> <li>SLX-OS and Linux Shell Interoperability</li> </ul> |
| <ul> <li>Port-based Network Access Control 802.1X</li> <li>RADIUS – Authentication and Authorization</li> <li>AAA</li> <li>TACACS+</li> <li>Secure Shell (SSHv2)</li> <li>TLS 1.1, 1.2</li> <li>HTTP/HTTPS</li> </ul>                                                                                                    | <ul> <li>BPDU Drop</li> <li>Lightweight Directory Access Protocol (LDAP)</li> <li>Secure Copy Protocol</li> <li>Control Plane Protection</li> <li>LDAP/AD</li> <li>SFTP</li> <li>Port Security</li> </ul>                                                                                                    |

| IP Fabric                                                                                                    |                                                                                                    |
|----------------------------------------------------------------------------------------------------|----------------------------------------------------------------------------------------------------|
| <ul> <li>Controllerless Network Virtualization (BGP-EVPN)</li> <li>ARP/ND supression</li> <li>Conversational ARP</li> <li>Static Anycast Gateway</li> </ul> Platform <ul> <li>25G AN/LT</li> </ul> | <ul> <li>Logical VTEP (Static and EVPN)</li> <li>IP Un-numbered interface</li> <li>No Traffic Tromboning.</li> <li>RIOT (Routing In and Out of Tunnel) (v4 and v6)</li> <li>Digital Optical Monitoring( DOM)</li> </ul> |
| <ul> <li>Insight interface (10G analytic path in SLX9140)</li> <li>1G/10G/25G/40G/100G Auto speed detection</li> <li>Multi Speed(1G/10G) Optic Support</li> </ul>                                  |                                                                                                    |
| NPB                                                                                                    |                                                                                                    |
| <ul> <li>Traffic aggregation</li> <li>Traffic replication (via TVF – transparent VLAN flooding)</li> <li>L2-L4 (via L2/L3 ACL matched route-map)</li> <li>Load-balancing (hash-based)</li> </ul>   | <ul> <li>VLAN Stripping</li> <li>Symmetric load balance</li> <li>GTP-tunneled HTTPS filtering<sup>3</sup></li> <li>Link Fault Signaling (LFS)management<sup>4</sup></li> </ul>                                          |

# Important Notes

### Advanced Features SAU License

The SAU license enables the advanced licensed features prior to purchasing a license. On the Brocade SLX 9240 and Brocade SLX 9140 platforms, the Advanced Feature license set includes OVSDB integration, BGP EVPN, Guest VM, gRPC, 1588 BC, Timestamping, TPVM and all NPB features.

#### NOTE:

On the Brocade SLX 9240 and Brocade SLX 9140 platforms, the available base feature set, without a license, includes the following features: L2 protocols (including L2-MCT), L3 protocols (Static + Dynamic), Standard interfaces SNMP, NetConf, REST, Python scripting, and Insight Interface.

Zero Touch Provisioning (ZTP)

• ZTP is enabled by default on SLX switches from factory or by "write erase". Upon switch poweron or reboot by "write erase", it will automatically connect to DHCP server through both management interface and inband ports with connection for firmware to download and configuring the switch based on the DHCP configuration.

<sup>&</sup>lt;sup>3</sup> Beta

<sup>&</sup>lt;sup>4</sup> Feature supported in both NPB and NON-NPB(default) mode

• If the switch does not have a DHCP server connected or the DHCP server is not configured for ZTP, the switch will keep searching the DHCP server for ZTP.

The serial console of the switch will display ZTP message as following:

ZTP, Mon Mar 27 21:00:58 2017, ====== ZTP start ======= ZTP, Mon Mar 27 21:00:58 2017, disable raslog ZTP, Mon Mar 27 21:00:58 2017, CLI is ready ZTP, Mon Mar 27 21:01:35 2017, inband ports are enabled ZTP, Mon Mar 27 21:01:36 2017, serial number = EXH3314M00A ZTP, Mon Mar 27 21:01:36 2017, model name = SLX9140 ZTP, Mon Mar 27 21:01:36 2017, use both management interface and inband interfaces ZTP, Mon Mar 27 21:01:36 2017, checking inband interfaces link status ZTP, Mon Mar 27 21:02:27 2017, find link up on intefaces: eth0 Eth0.4 Eth0.43 Eth0.44 ZTP, Mon Mar 27 21:02:27 2017, start dhcp process on interfaces: eth0 Eth0.4 Eth0.43 Eth0.44 ZTP, Mon Mar 27 21:02:37 2017, retry in 10 seconds ZTP, Mon Mar 27 21:02:47 2017, inband ports are enabled ZTP, Mon Mar 27 21:02:47 2017, serial number = EXH3314M00A ZTP, Mon Mar 27 21:02:47 2017, model name = SLX9140 ZTP, Mon Mar 27 21:02:47 2017, use both management interface and inband interfaces ZTP, Mon Mar 27 21:02:47 2017, dhcp server search timeout in 3529 seconds ZTP, Mon Mar 27 21:02:47 2017, checking inband interfaces link status ZTP, Mon Mar 27 21:02:48 2017, find link up on intefaces: eth0 Eth0.4 Eth0.43 Eth0.44 ZTP, Mon Mar 27 21:02:48 2017, start dhcp process on interfaces: eth0 Eth0.4 Eth0.43 Eth0.44 ZTP, Mon Mar 27 21:02:58 2017, retry in 10 seconds

You may login to the switch and cancel ZTP, then reboot the switch (with "reload system") before making any configuration change on the switch.

#### SLX# dhcp ztp cancel

Warning: This command will terminate the existing ZTP session After ZTP has been confirmed canceled, you need to run "reload system" before configuring the switch. Do you want to continue? [y/n] y SLX# ZTP, Mon Mar 27 21:08:08 2017, serial number = EXH3314M00A ZTP, Mon Mar 27 21:08:08 2017, model name = SLX9140 ZTP, Mon Mar 27 21:08:08 2017, use both management interface and inband interfaces ZTP, Mon Mar 27 21:08:08 2017, dhcp server search timeout in 3208 seconds ZTP, Mon Mar 27 21:08:08 2017, checking inband interfaces link status ZTP, Mon Mar 27 21:08:09 2017, find link up on intefaces: eth0 Eth0.4 Eth0.43 Eth0.44 ZTP, Mon Mar 27 21:08:09 2017, start dhcp process on interfaces: eth0 Eth0.4 Eth0.43 Eth0.44

Wait for 10 seconds. You may confirm the ZTP is canceled, re-executing the same command.

#### SLX# dhcp ztp cancel

ZTP is not enabled.

#### SLX# SLX# reload system

Warning: This operation will cause the chassis to reboot and

requires all existing telnet, secure telnet and SSH sessions to be restarted. Unsaved configuration will be lost. Please run `copy running-config startup-config` to save the current configuration if not done already.

Are you sure you want to reboot the chassis [y/n]? y [ 940.360081] VBLADE: vblade\_control: FEPORTS\_DISABLE xpDma::quiesce:307 devId=0 xpDriverWrapper::quiesce:146 devId=0 FABOS\_BLADE\_MSG\_BL\_DISABLE received in HSLUA for chip 0 2017/03/27-21:14:13, [RAS-1007], 567,, INFO, SLX9140, System is about to reload. ...

# **Documentation supporting SLX-OS**

The most recent versions of Brocade software manuals and hardware manuals are available on the mybrocade.com website.

DOCUMENTATION ON MYBROCADE.COM

- 1. Log into mybrocade.com
- 2. Go to the documentation tab.
- 3. Under Product Manuals, from the "downloaded by" drop down box, select SLX Operating System (SLX OS).
- 4. Select your publication.

The following lists the documentation supporting this release:

- Brocade SLX-OS Command Reference, 17s.1.02
- Brocade SLX-OS IP Fabrics Configuration Guide, 17s.1.02
- Brocade SLX-OS IP Multicast Configuration Guide, 17s.1.02
- Brocade SLX-OS Layer 2 Switching Configuration Guide, 17s.1.02
- Brocade SLX-OS Layer 3 Routing Configuration Guide, 17s.1.02
- Brocade SLX-OS Management Configuration Guide, 17s.1.02
- Brocade SLX-OS MIB Reference, 17s.1.02
- Brocade SLX-OS Monitoring Configuration Guide, 17s.1.00
- Brocade SLX-OS Network Packet Broker Configuration Guide, 17s.1.02
- Brocade SLX-OS QoS and Traffic Management Configuration Guide, 17s.1.02
- Brocade SLX-OS REST API, 17s.1.02
- Brocade SLX-OS NetCONF, 17s.1.02
- Brocade SLX-OS YANG, 17s.1.02
- Brocade SLX-OS Security Configuration Guide, 17s.1.02
- Brocade SLX-OS Software Licensing Guide, 17s.1.02

- Brocade SLX 9140 Switch Hardware Installation Guide
- Brocade SLX 9140 Switch Technical Specifications
- Brocade SLX 9240 Switch Hardware Installation Guide
- Brocade SLX 9240 Switch Technical Specifications

# **RFCs and Standards**

### Brocade SLX 9140, 9240 Specifications

| IEEE Compliance      |                                                                                                    |                                                                                                    |
|----------------------|----------------------------------------------------------------------------------------------------|----------------------------------------------------------------------------------------------------|
| Ethernet             | <ul> <li>IEEE 802.1D Spanning Tree Protocol</li> <li>IEEE 802.1s Multiple Spanning Tree</li> <li>IEEE 802.1w Rapid Reconfiguration of<br/>Spanning Tree Protocol</li> <li>IEEE 802.3 Ethernet</li> <li>IEEE 802.3ad Link Aggregation with LACP</li> <li>IEEE 802.3ae 10G Ethernet</li> <li>IEEE 802.1Q VLAN Tagging</li> <li>IEEE 802.1p Class of Service</li> </ul>                                                                                                    | <ul> <li>Prioritization and Tagging</li> <li>IEEE 802.1v VLAN Classification by Protocol<br/>and Port</li> <li>IEEE 802.1AB Link Layer Discovery Protocol<br/>(LLDP)</li> <li>IEEE 802.3x Flow Control (Pause Frames)</li> <li>IEEE 802.3ab 1000BASE-T</li> <li>IEEE 802.3z 1000BASE-X</li> </ul>                                                                                                    |
| RFC Compliance       |                                                                                                    |                                                                                                    |
| General<br>Protocols | <ul> <li>RFC 768 User Datagram Protocol (UDP)</li> <li>RFC 783 TFTP Protocol (revision 2)</li> <li>RFC 791 Internet Protocol (IP)</li> <li>RFC 792 Internet Control Message Protocol (ICMP)</li> <li>RFC 793 Transmission Control Protocol (TCP)</li> <li>RFC 826 ARP</li> <li>RFC 854 Telnet Protocol Specification</li> <li>RFC 894 A Standard for the Transmission of IP Datagram over Ethernet Networks</li> <li>RFC 959 FTP</li> <li>RFC 1027 Using ARP to Implement Transparent Subnet Gateways (Proxy ARP)</li> <li>RFC 1112 IGMP v1</li> <li>RFC 1157 Simple Network Management Protocol (SNMP) v1 and v2</li> <li>RFC 1305 Network Time Protocol (NTP) Version 3</li> <li>RFC 1492 TACACS+</li> <li>RFC 1519 Classless Inter-Domain Routing (CIDR)</li> <li>RFC 1812 Requirements for IP Version 4 Routers</li> <li>RFC 1997 BGP Communities Attribute</li> <li>RFC 2068 HTTP Server</li> <li>RFC 2131 Dynamic Host Configuration Protocol (DHCP)</li> </ul> | <ul> <li>RFC 2710 Multicast Listener Discovery<br/>(MLD) for IPv6</li> <li>RFC 2711 IPv6 Router Alert Option</li> <li>RFC 2740 OSPFv3 for IPv6</li> <li>RFC 2865 Remote Authentication Dial-In<br/>User Service (RADIUS)</li> <li>RFC 3101 The OSPF Not-So-Stubby Area<br/>(NSSA) Option</li> <li>RFC 3137 OSPF Stub Router Advertisement</li> <li>RFC 3176 sFlow</li> <li>RFC 3392 Capabilities Advertisement with<br/>BGPv4</li> <li>RFC 3411 An Architecture for Describing<br/>SNMP Frameworks</li> <li>RFC 3412 Message Processing and<br/>Dispatching for the SNMP</li> <li>RFC 3587 IPv6 Global Unicast Address<br/>Format RFC 4291 IPv6 Addressing<br/>Architecture</li> <li>RFC 3623 Graceful OSPF Restart—IETF<br/>Tools</li> <li>RFC 3768 VRRP</li> <li>RFC 4443 ICMPv6 (replaces 2463)</li> <li>RFC 4510 Lightweight Directory Access<br/>Protocol (LDAP): Technical Specification<br/>Road Map</li> <li>RFC 4724 Graceful Restart Mechanism for<br/>BGP</li> <li>RFC 4750 OSPFv2.MIB</li> <li>RFC 4861 IPv6 Neighbor Discovery</li> </ul> |

|      | <ul> <li>RFC 2154 OSPF with Digital Signatures<br/>(Password,<br/>MD-5)</li> <li>RFC 2236 IGMP v2</li> <li>RFC 2267 Network Ingress Filtering<br/>Option—Partial Support</li> <li>RFC 2328 OSPF v2</li> <li>RFC 2370 OSPF Opaque Link-State<br/>Advertisement (LSA)</li> <li>RFC 2375 IPv6 Multicast Address<br/>Assignments RFC 2385 Protection of BGP<br/>Sessions with the TCP MD5 Signature<br/>Option</li> <li>RFC 2439 BGP Route Flap Damping</li> <li>RFC 2460 Internet Protocol, Version 6 (v6)<br/>Specification (on management interface)</li> <li>RFC 2462 IPv6 Stateless Address Auto-<br/>Configuration</li> <li>RFC 2464 Transmission of IPv6 Packets<br/>over Ethernet Networks (on management<br/>interface)</li> <li>RFC 2474 Definition of the Differentiated<br/>Services Field in the IPv4 and IPv6 Headers<br/>RFC 2571 An Architecture for Describing<br/>SNMP Management Frameworks</li> <li>RFC 3413 Simple Network Management<br/>Protocol (SNMP) Applications</li> </ul> | <ul> <li>RFC 4893 BGP Support for Four-Octet AS<br/>Number Space</li> <li>RFC 5082 Generalized TTL Security<br/>Mechanism (GTSM)</li> <li>RFC 5880 Bidirectional Forwarding<br/>Detection (BFD)</li> <li>RFC 5881 Bidirectional Forwarding<br/>Detection (BFD) for IPv4 and IPv6 (Single<br/>Hop)</li> <li>RFC 5882 Generic Application of<br/>Bidirectional Forwarding Detection (BFD)</li> <li>RFC 5883 Bidirectional Forwarding<br/>Detection (BFD) for Multihop Paths</li> <li>RFC 5942 IPv6 Neighbor Discovery</li> <li>RFC 7432 BGP-EVPN Control Plane<br/>Signaling</li> </ul> |
|------|----------------------------------------------------------------------------------------------------|----------------------------------------------------------------------------------------------------|
| MIBs | <ul> <li>RFC 4292 IP Forwarding MIB</li> <li>RFC 4293 Management Information Base<br/>for the Internet Protocol (IP)</li> <li>RFC 7331 BFD MIB</li> <li>RFC 7331 BFD Helper MIB</li> <li>RFC 3826 SNMP-USM-AES-MIB</li> <li>RFC 4273 BGP-4 MIB</li> <li>RFC 2863 The Interfaces Group MIB</li> <li>RFC4750 OSPFv2.MIB</li> </ul>                                                                                                    | <ul> <li>RFC 4133 Entity MIB (Version 3);<br/>rmon.mib, rmon2.mib, sflow_v5.mib,<br/>bridge.mib, pbridge.mib, qbridge.mib,<br/>rstp.mib</li> <li>lag.mib, lldp.mib, lldp_ext_dot1.mib,<br/>lldp_ext_dot3.mib,</li> <li>RFC 4022 TCP MIB</li> <li>RFC 4113 UDP.MIB</li> </ul>                                                                                                    |

# Hardware support

#### SLX 9140/9240 Hardware and License SKUs

|                      | Description                                                                               |  |
|----------------------|-------------------------------------------------------------------------------------------|--|
| BR-SLX-9140-48V-AC-F | Brocade SLX 9140-48V Switch AC with Front to Back airflow 48x25GE/10GE/1GE + 6x100GE/40GE |  |
| BR-SLX-9140-48V-DC-F | Brocade SLX 9140-48V Switch DC with Front to Back airflow 48x25GE/10GE/1GE + 6x100GE/40GE |  |
| BR-SLX-9140-48V-AC-R | Brocade SLX 9140-48V Switch AC with Back to Front airflow 48x25GE/10GE/1GE + 6x100GE/40GE |  |
| BR-SLX-9140-48V-DC-R | Brocade SLX 9140-48V Switch DC with Back to Front airflow 48x25GE/10GE/1GE + 6x100GE/40GE |  |
| BR-SLX-9240-32C-AC-F | Brocade SLX 9240-32C Switch AC with Front to Back airflow 32x100GE/40GE                   |  |
| BR-SLX-9240-32C-DC-F | Brocade SLX 9240-32C Switch DC with Front to Back airflow 32x100GE/40GE                   |  |
| BR-SLX-9240-32C-AC-R | Brocade SLX 9240-32C Switch AC with Back to Front airflow 32x100GE/40GE                   |  |
| BR-SLX-9240-32C-DC-R | Brocade SLX 9240-32C Switch DC with Back to Front airflow 32x100GE/40GE                   |  |
| BR-SLX-9140-ADV-LIC  | Advanced Software License                                                                 |  |
| BR-SLX-9240-ADV-LIC  | Advanced Software License                                                                 |  |

### Supported Power supplies

The following table lists the power supplies that are available for the devices supported in this release:

|                  | Description                              |
|------------------|------------------------------------------|
| BR-ACPWR-650-F   | SLX FIXED AC 650W POWER SUPPLY F2B AIRFL |
| BR-ACPWR-650-R   | SLX FIXED AC 650W POWER SUPPLY B2F AIRFL |
| BR-DCPWR-650-F   | SLX FIXED DC 650W POWER SUPPLY F2B AIRFL |
| BR-DCPWR-650-R   | SLX FIXED DC 650W POWER SUPPLY B2F AIRFL |
| BR-3250CFM-FAN-F | SLX FIXED FAN AC F2B AIRFLOW             |
| BR-3250CFM-FAN-R | SLX FIXED FAN AC B2F AIRFLOW             |

# **Supported Optics**

For a list of supported fiber-optic transceivers that are available from Brocade, refer to the latest version of the Brocade Optics Family Data Sheet available online at <u>www.extremenetworks.com</u>.

| Description                            | Orderable PN             | BRCD P/N      |
|----------------------------------------|--------------------------|---------------|
| 1000Base-SX                            | E1MG-SX-OM               | 33210-100     |
|                                        |                          |               |
| 1000Base-LX                            | E1MG-LX-OM               | 33211-100     |
| 1GE Copper SFP (Pseudo-Branded)        | E1MG-TX                  | 33002-100     |
| 1GE Copper SFP (BR-Branded)            | XBR-000190               | 57-1000042-02 |
| 10GE USR SFP+                          | 10G-SFPP-USR             | 57-1000130-01 |
| 10GE USR SFP+                          | 10G-SFPP-USR             | 57-1000130-02 |
| 10GE SR SFP+, 85C                      | 10G-SFPP-SR              | 57-0000075-01 |
| 10GE SR SFP+, 70C                      | 10G-SFPP-SR              | 57-1000340-01 |
| 10GE SR SFP+, 70C                      | 10G-SFPP-SR              | 57-1000340-01 |
| 10GE AOC 7M                            | 10GE-SFPP-AOC-<br>0701   | 57-1000273-01 |
| 10GE AOC 10M                           | 10GE-SFPP-AOC-<br>1001   | 57-1000274-01 |
| 10GE Direct Attach 5M Active           | 10G-SFPP-TWX-<br>0501    | 58-1000023-01 |
| 10GE Direct Attach 1M Active           | 10G-SFPP-TWX-<br>0101    | 58-1000026-01 |
| 10GE Direct Attach 3M Passive          | 10G-SFPP-TWX-P-<br>0301  | 58-1000025-01 |
| 10GE Direct Attach 5M Passive          | 10G-SFPP-TWX-P-<br>0501  | 58-1000019-01 |
| 25G SR                                 | 25G-SFP28-SR             | 57-1000342-01 |
| 25GE Direct Attach 01M Passive         | 25G-SFP28-TWX-P-<br>0101 | 58-0000064-01 |
| 25GE Direct Attach 03M Passive         | 25G-SFP28-TWX-P-<br>0301 | 58-0000065-01 |
| 40GE QSFP+ SR4                         | 40G-QSFP-SR4             | 57-1000128-01 |
| 40GE BIDI QSFP+                        | 40G-QSFP-SR-BIDI         | 57-1000339-01 |
| 40GE QSFP+ LR4, 10KM, 70C              | 40G-QSFP-LR4             | 57-1000263-01 |
| 40GE QSFP+ SR4 to 10G-SR SFP+          | 40G-QSFP-SR4-INT         | 57-1000129-01 |
| 40GE QSFP to QSFP 1M<br>Cable(Passive) | 40G-QSFP-C-0101          | 58-0000033-01 |
| 40GE QSFP to QSFP 3M<br>Cable(Passive) | 40G-QSFP-C-0301          | 58-0000034-01 |

| 40GE QSFP to QSFP 5M<br>Cable(Passive)          | 40G-QSFP-C-0501             | 58-0000035-01 |
|-------------------------------------------------|-----------------------------|---------------|
| 4x10GE QSFP+ to 4 SFP+ Active copper cable - 1m | 40G-QSFP-4SFP-C-<br>0101    | 58-0000051-01 |
| 4x10GE QSFP+ to 4 SFP+ Active copper cable - 3m | 40G-QSFP-4SFP-C-<br>0301    | 58-0000052-01 |
| 4x10GE QSFP+ to 4 SFP+ Active copper cable - 5m | 40G-QSFP-4SFP-C-<br>0501    | 58-0000053-01 |
| 40GE QSFP to QSFP cable - 10m AOC               | 40G-QSFP-QSFP-<br>AOC-1001  | 57-1000306-01 |
| 100GE QSFP28 SR4                                | 100G-QSFP28-SR4             | 57-1000326-01 |
| 100GE QSFP28 LR4 (3.5W)                         | 100G-QSFP28-LR4-<br>LP-10KM | 57-1000338-01 |
| 100GE QSFP28 CWDM                               | 100G-QSFP28-<br>CWDM4-2KM   | 57-1000336-01 |
| 100G QSFP28 Active Optical (10m)                | 100G-QSFP-QSFP-<br>AOC-1001 | 57-1000347-01 |
| 100GE QSFP28 LRL 2km                            |                             | 57-1000329-01 |

### **Optics supported starting SLX17s.1.01**

| 10GE LR SFP+, 85C | 10G-SFPP-LR    | 57-0000076-01 |
|-------------------|----------------|---------------|
| 10GE LR SFP+ TAA  | 10G-SFPP-LR-SA | 57-1000345-01 |

# New Optics supported starting SLX17s.1.02

| 4x10GE QSFP+ LR4, 10km,            | 40G-QSFP-LR4-INT | 57-1000477-01 |
|------------------------------------|------------------|---------------|
| 10GE LR SFP+, 85C(10G, 1G<br>mode) | 10G-SFPP-LR      | 57-0000076-01 |

Note: 10GE LR SFP+, 85C multi speed optic can operate on 10G as well as 1G.

Mellanox Supports the following 10G optics:

- 10G USR SFP+
- 10G SR SFP+
- 10G LR SFP+ in RC2

DAC Cables:

- 40G-QSFP-C-0X01: passive 40G direct attached copper cables
- 40G-QSFP-QSFP-C-0X01: active 40G direct attached copper cables
- 40G-QSFP-4SFP-C-0X01: active 40G direct attached breakout copper cables

Supported Power Supplies:

BR-ACPWR-650-F SLX FIXED AC 650W POWER SUPPLY F2B AIRFL BR-ACPWR-650-R SLX FIXED AC 650W POWER SUPPLY B2F AIRFL BR-DCPWR-650-F SLX FIXED DC 650W POWER SUPPLY F2B AIRFL BR-DCPWR-650-R SLX FIXED DC 650W POWER SUPPLY B2F AIRFL BR-3250CFM-FAN-F SLX FIXED FAN AC F2B AIRFLOW BR-3250CFM-FAN-R SLX FIXED FAN AC B2F AIRFLOW

# Software upgrade and downgrade

#### Image file names

Download the following images from <u>www.extremenetworks.com</u>.

| Image file name                | Description               |
|--------------------------------|---------------------------|
| slxos17s.1.02a.tar.gz          | SLX-OS 17s.1.02a software |
| slxos17s.1.02a_all_mibs.tar.gz | SLX-OS 17s.1.02a MIBS     |
| slxos17s.1.02a.md5             | SLX-OS md5 checksum       |

#### **Migration path**

Recommended upgrade/downgrade migration paths in NPB mode.

| To            | SLX 17s.1.00     | SLX 17s.1.00a    | SLX17s.1.01      | SLX17s.1.02      | SLX17s.1.02a     |
|---------------|------------------|------------------|------------------|------------------|------------------|
| SLX 17s.1.00  | NA               | Default - config | Default - config | Default - config | Default - config |
| SLX 17s.1.00a | Default - config | NA               | Default - config | Default - config | Default - config |
| SLX 17s.1.01  | Default- config  | Default - Config | NA               | FWD coldboot     | Default - Config |
| SLX 17s.1.02  | Default- config  | Default - Config | FWDL coldboot    | NA               | FWD coldboot     |
| SLX 17s.1.02a | Default- config  | Default - Config | Default - Config | FWD coldboot     | NA               |

#### NOTES:

- NPB:
  - o Starting with SLX 17s.1.01 NPB feature is supported only with "Advanced feature" licence.
  - New features will that are released in SLX 17s.1.02 should be removed before downgrading to SLX 17s.1.01 release.
  - The configuration of the newly introduced feature(s) may not be retained on downgrade and upgrade to the release where the feature is introduced.

#### SLX 17s.1.00a to SLX 17s.1.01/02 UPGRADE

#### SLX 9240 revert to DEFAULT mode prior to upgrade

- 1. Save running-config to either local flash or remote location
- 2. Restore SLX 9240 with default configuration (note: breakout configuration will NOT be preserved)
- 3. Revert SLX 9240 to DEFAULT mode.
- 4. Reload system
- 5. FWDL upgrade to SLX 17s.1.01/02
- 6. Install ADVANCE FEATURE license
- 7. Configure SLX 9240 to NPB mode.
- 8. Reload system
- 9. If the saved configuration in *Step 2* contains breakout interfaces, manually configure breakout interfaces on the appropriate ports
  - a. Copy the running config to startup config
  - b. Reload system
- 10. Perform "copy <file> running-config" to load the configuration saved in Step 2

#### SLX 17s.1.01/02 to SLX 17s.1.00/00a DOWNGRADE

#### SLX 9240 revert to DEFAULT mode prior to downgrade

- 1. Save running-config to either local flash or remote location
- 2. Restore SLX 9240 with default configuration
- 3. Revert SLX 9240 to DEFAULT mode.
- 4. Reload system
- 5. FWDL downgrade to SLX 17s.1.00/00a

Recommended upgrade/downgrade migration paths in default mode (non-NPB mode)

| To<br>From    | SLX 17s.1.00     | SLX17s.1.00a     | SLX17s.1.01    | SLX17s.1.02   | SLX17s.1.02a   |
|---------------|------------------|------------------|----------------|---------------|----------------|
| SLX 17s.1.00  | NA               | FWDL coldboot    | FWDL coldboot  | FWDL coldboot | FWDL coldboot  |
| SLX 17s.1.00a | FWDL-coldboot    | NA               | FWDL coldboot  | FWDL coldboot | FWDL coldboot  |
| SLX 17s.1.01  | Default – config | Default – config | NA             | FWDL coldboot | Default-config |
| SLX 17s.1.02  | Default – config | Default – config | FWDL coldboot  | NA            | FWDL coldboot  |
| SLX 17s.1.02a | Default – config | Default – config | Default-config | FWDL coldboot | NA             |

#### NOTES:

- When 17s.1.00/00a upgraded to 17s.1.02 MCT configurations are changed.
- New features will that are released in SLX 17s.1.02 should be removed before downgrading to SLX 17s.1.01 release.
- The configuration of the newly introduced feature(s) may not be retained on downgrade and upgrade to the release where the feature is introduced.

# Limitations and restrictions

Compatibility and interoperability

- ACL:
  - Egress ACLs, Flow-Based QOS not supported on Ports and Port-Channel/MCT interfaces on SLX 9140, SLX 9240
- ARAS
  - Host data Collection, Ceclone backup and restore through ipv6 address is not supported.

# • IGMPv2 snooping

• When upgrade from 17s.100a/17s.100 to 17s.1.02, default startup query interval of 31 seconds is changed to 100sec in the running config for IGMPv2 snooping

## • IP Fabric

- ACLs names are case-sensitive on Management interface.
- In rare scenarios, Ping to BGP EVPN installed prefix route host may fail, though the route is present in control plane and in hardware.
- With Scale, traffic convergence takes long time in IP Fabric for symmetric and asymmetric scenarios.
- IPv6 symmetric or asymmetric routing is not supported on SLX9240 platforms when used as Leaf nodes.
- Principal election is not pre-emptive in node join scenario.
- nsh encapsulation not supported over IPv6 neighbor.
- BFD session does not break if there is alternate path.
- Host route feature is not supported for IPv6 traffic (/128).
- MCT cluster formation takes some time in forming the cluster in scale scenarios.
- Might notice unnecessary GARP(for host address) packets seen in the network.
- Range command is not supported for BD
- BFD sessions may flap when the BFD interval is configured less than 300 msec.
- Customer tagged frames cannot be passed over VXLAN tunnel.
- Multiple flapping of CCEP ports from each nodes one after other might result in no DF elected for some VLANs. Reboot the node to recover
- Under certain circumstances when Layer 3 protocols like OSPF are run over MCT, the session might get stuck. Workaround is to reboot the switches or clear the arp suppression cache
- DF may not be elected on one of the MCT peers after upgrade. Work around is to do MCT no deploy/deploy
- Layer 2:
  - In RSTP, when native vlan is shut, convergence is affected vlan traffic when interop with cisco devices.
- Layer3:
  - O VRRP:
    - "show vrrp summary" and "show ipv6 vrrp summary" will display all sessions in default vrf.

- **BGP:** 
  - Extended community filters support is not available.

# • Muticast

• Frame corruption might occur while performing high rate of replication with traffic flowing at line rate

# NetConf

- Netconf configuration for startup-config datastore is not supported
- Configuring multiple commands in a single request is supported for configuration/deletion of vlan, switch port, trunk port, VE and rules under IP ACL only.
- Range is not supported.
- Maximum 16 sessions supported.
- NPB:
  - When switching from NPB to default mode, the user should un-configure the following and reload the system:
    - TVF domains, NPB policy route-map, and route-map set next-hop-tvf-domain
  - When switching from default to NPB mode, the user should revert the system to default-configuration and reload the system
  - To achieve the maximum L2/L3 ACL rules, the ACLs must be applied equally among the following four port groups
    - Port Group 0: eth0/5-12
    - Port Group 1: eth0/21-28
    - Port Group 2: eth0/1-4 and eth0/13-16
    - Port Group 3: eth0/17-20 and eth0/29-32
  - With 4k TVF/route-maps scale, system takes longer time to load on config replay.
  - IPv6 GTP packets are not supported for NPB L3 ACL filtering or GTP HTTPS filtering
  - Q-in-Q (802.1ad / 0x88A8) is not supported for the NPB VLAN stripping feature

# • Overlay Transit Service

- Configuration download to startup and reload with 256 overlay class map each having 1024 rules takes 1 hours 40 minutes approximately
- Platform:
  - O DIAG:
    - Diag related commands work only under /offline\_diag directory.
    - Diag portloopbacktest with exeternal loopback plug is not supported on SLX9240 platform.

# • Port Mirroring (SPAN)

- Only Flow based SPAN supported for port channel. Member ports of port channel can be enabled with port SPAN.
- Deny rules in service ACL is pass through in Flow based QoS. Only permit rules with SPAN action will result in Flow based mirroring
- In class map if SPAN action coexists with QOS action (e.g. DSCP marking which results in frame editing), original packet will be mirrored and not reflect the frame editing done as per the QOS action.

# • Port-Security:

• OUI Mac Addresses are not supported.

- PTP
  - Rest API operational-state GET will not correctly display the output of the following PTP "show" commands:
    - show ptp clock foreign-masters record
    - show ptp corrections
  - O No REST API URL for "show ptp port-interface Ethernet|port-channel"
- QOS:
  - FB QoS Cos Marking, DSCP Marking, Sflow, SPAN
    - SPAN with L2 ACL in egress direction (SLX 9240)
    - Flow-based QoS is not supported in egress direction
  - QoS WRED
    - Byte counter is not available as part of show qos red statistics CLI for portchannel
  - QoS Pause/PFC/Buffer Management
    - PFC and Flow-control statistics are not supported due to hardware limitation
    - Max allowed tx buffer in SLX9140 is 3000 and not 8000.

## • REST API

- REST configuration for startup-config datastore is not supported.
- Only one command can be configured with one REST request. Configuring multiple commands in a single request is not supported.
- Pagination and Range is not supported.
- Maximum 30 sessions are supported.
- o in-band with user-defined vrf and default-vrf not supported

### • **REST API/NetConf Operational-state calls**

- HTTP Status throw message "501 Not Implemented" while trying to get operational state for top resource (rest/operational-state) using REST API, User can query operational-state at feature level.
- o Operational-state calls not supported for Overlay GW and Visibility Services features.
- Yang files for Unsupported features like MPLS, ISIS are available and operational-state call returns empty value or "404 not found "
- Operational-state calls for supported feature mat not be accurate and may return "404 not found " or empty value, not advisable to use it

### • Security:

- Login authentication service (aaa authentication login cli):
  - With "local" option specified as secondary authentication service, local authentication will be tried only when the primary authentication service -(TACACS+/RADIUS/LDAP) is either unreachable or not available.
  - When login authentication configuration is modified, the user sessions are not logged out. All connected user sessions can be explicitly logged out using "clear sessions" CLI.
- ACLs are not supported for egress traffic flows on management interfaces.
- Configuring TACACS+ or RADIUS without a key is not supported. If no key is configured, the switch uses a default key of "sharedsecret". If the specific vrf is not mentioned, mgmt.-vrf will be taken as default.
- There is a possibility that locked user accounts will get unlocked after a reboot if the running-config (before reboot) is different from startup-config of user accounts.

- Encrypted text (taken from running-config of any user account password with encryption turned on) should not be used as input for clear-text password for the same user. This may result in login failure of the user subsequently.
- sFlow
  - If Port based and flow based sflow is enabled on an interface, Port based sflow takes effect
  - o Flow-based Sflow is not supported on port-channel and its member ports
  - o Port-based Sflow not supported on port-channel but supported on member ports
  - There will be no counter samples when only flow based sampling is enabled.
  - When multiple sampling rates are applied on an interface through multiple class-maps, the lowest sample-rate will take the effect.

### • SNMP

- Warning messages while loading MIBs
- Certain MIB browsers may show warning messages while loading MIBs when dependent MIB is already not loaded. For example, in RFC 3289 MIB, DIFFSERV-MIB module has dependency on INTEGRATED-SERVICES-MIB module which is defined in the same RFC. However, DIFFSERV-MIB occurs first in the file and hence may throw a warning since INTEGRATED-SERVICES-MIB is not loaded yet. It should not be an issue as long as the MIB objects show up in the MIB browser. To avoid the warning, place the dependent MIB module file in the same folder with name as <MIB MODULE>.mib or <MIB MODULE>.my (ex: INTEGRATED-SERVICES-MIB.mib) ..."

### • Telemetry Streaming

- Running gRPC server on non-default port not supported.
- Traffic:
  - On the Brocade SLX 9140 and SLX 9240, traffic destined to 128.0.0.0/16 block is dropped.
  - Hash collisions may be observed with higher scale in Route, ARP/Mac and/or Tunnel tables resulting in entries not getting programmed.

# Defects

#### TSBs—Critical issues to consider prior to installing this release

Technical Support Bulletins (TSBs) provide detailed information about high priority defects or issues present in a release. The following sections specify all current TSBs that have been identified as being a risk to or resolved with this specific release. Please review carefully and refer to the complete TSB for relevant issues prior to migrating to this version of code. Refer to "Contacting Extreme Technical Support" at the beginning of this document."

#### TSB issues resolved in SLX-OS 17s.1.02a

| TSB  | Summary |  |
|------|---------|--|
| None |         |  |
|      |         |  |

#### TSB issues outstanding in SLX-OS 17s.1.02a

| TSB  | Summary |
|------|---------|
| None |         |

Closed with code changes for SLX-OS v17s.1.02a

This section lists software defects with Critical, High, and Medium Technical Severity closed with a code change as of January 12, 2018 in SLX-OS v17s.1.02a.

| Summary: Connectivity issue between two hosPreviously Published Releases:Defect ID: DEFECT000656626Technical Severity: HighProbabilityProduct: Brocade SLX-OSTechnologReported In Release: SLXOS 17s.1.02TechnologSymptom: Connectivity problem between hostsMCT configurationCondition: Connectivity checks between hosts inOwner:(None)Age (in defAge (in defAssigned Engineer: Nirmala DeviOwner MaSummary: [SOA - NPB]: Frames with UDP popPreviously Published Releases:Defect ID: DEFECT000653286Technical Severity: HighProbabilityProduct: Brocade SLX-OSTechnologyReported In Release: SLXOSTechnologySymptom: A UDP/IP Packet with UDP Destination | Medium<br>: Layer 3 Routing/Network Layer<br>Area: Static Routing (IPv4)<br>n different VLANs in the presence of                                         |  |  |
|----------------------------------------------------------------------------------------------------|----------------------------------------------------------------------------------------------------|--|--|
| Previously Published Releases:Defect ID: DEFECT000656626Technical Severity: HighProbabilityProduct: Brocade SLX-OSTechnologReported In Release: SLXOS 17s.1.02TechnologSymptom: Connectivity problem between hostsMCT configurationCondition: Connectivity checks between hosts inOwner:(None)Age (in defAssigned Engineer: Nirmala DeviOwner MaSummary: [SOA - NPB]: Frames with UDP porPreviously Published Releases:Defect ID: DEFECT000653286Technical Severity: HighProbabilityProduct: Brocade SLX-OSTechnologyReported In Release: SLXOSTechnologySymptom: A UDP/IP Packet with UDP Destination                                                       | Medium<br>: Layer 3 Routing/Network Layer<br>Area: Static Routing (IPv4)<br>n different VLANs in the presence of<br>different VLANs with MCT deployment. |  |  |
| Defect ID: DEFECT000656626Technical Severity: HighProbabilityProduct: Brocade SLX-OSTechnologReported In Release: SLXOS 17s.1.02TechnologSymptom: Connectivity problem between hostsMCT configurationCondition: Connectivity checks between hosts inOwner:(None)Age (in defAssigned Engineer: Nirmala DeviOwner MaSummarv: [SOA - NPB]: Frames with UDP porPreviously Published Releases:Defect ID: DEFECT000653286Technical Severity: HighProbabilityProduct: Brocade SLX-OSTechnologyReported In Release: SLXOSTechnologySymptom: A UDP/IP Packet with UDP Destination                                                                                     | : Layer 3 Routing/Network Layer<br>Area: Static Routing (IPv4)<br>n different VLANs in the presence of<br>different VLANs with MCT deployment.           |  |  |
| Technical Severity: HighProbabilityProduct: Brocade SLX-OSTechnologReported In Release: SLXOS 17s.1.02TechnologSymptom: Connectivity problem between hostsMCT configurationCondition: Connectivity checks between hosts inOwner:(None)Age (in defAssigned Engineer: Nirmala DeviOwner MaSummarv: [SOA - NPB]: Frames with UDP porPreviously Published Releases:Defect ID: DEFECT000653286Technical Severity: HighProbabilityProduct: Brocade SLX-OSTechnologyReported In Release: SLXOSTechnologySymptom: A UDP/IP Packet with UDP Destination                                                                                                    | : Layer 3 Routing/Network Layer<br>Area: Static Routing (IPv4)<br>n different VLANs in the presence of<br>different VLANs with MCT deployment.           |  |  |
| Product: Brocade SLX-OSTechnologReported In Release: SLXOS 17s.1.02TechnologSymptom: Connectivity problem between hostsMCT configurationCondition: Connectivity checks between hosts inOwner:(None)Age (in defAssigned Engineer: Nirmala DeviOwner MaSummary: [SOA - NPB]: Frames with UDP porPreviously Published Releases:Defect ID: DEFECT000653286Technical Severity: HighProbabilityProduct: Brocade SLX-OSTechnologyReported In Release: SLXOSTechnologySymptom: A UDP/IP Packet with UDP Destination                                                                                                    | : Layer 3 Routing/Network Layer<br>Area: Static Routing (IPv4)<br>n different VLANs in the presence of<br>different VLANs with MCT deployment.           |  |  |
| Reported In Release: SLXOS 17s.1.02 Technolog         Symptom: Connectivity problem between hosts         MCT configuration         Condition: Connectivity checks between hosts in         Owner:(None)       Age (in def         Assigned Engineer: Nirmala Devi       Owner Ma         Summary: [SQA - NPB]: Frames with UDP por         Previously Published Releases:         Defect ID: DEFECT000653286         Technical Severity: High       Probability         Product: Brocade SLX-OS       Technology         Reported In Release: SLXOS       Technology         Symptom: A UDP/IP Packet with UDP Destination                                  | Area: Static Routing (IPv4)<br>n different VLANs in the presence of<br>different VLANs with MCT deployment.                                              |  |  |
| Symptom: Connectivity problem between hosts         MCT configuration         Condition: Connectivity checks between hosts in         Owner:(None)       Age (in def         Assigned Engineer: Nirmala Devi       Owner Ma         Summary: [SOA - NPB]: Frames with UDP por         Previously Published Releases:         Defect ID: DEFECT000653286         Technical Severity: High       Probability         Product: Brocade SLX-OS       Technology         Reported In Release: SLXOS       Technology         Symptom: A UDP/IP Packet with UDP Destination                                                                                        | n different VLANs in the presence of<br>different VLANs with MCT deployment.                                                                             |  |  |
| MCT configuration         Condition: Connectivity checks between hosts in         Owner:(None)       Age (in def         Assigned Engineer: Nirmala Devi       Owner Ma         Summary: [SQA - NPB]: Frames with UDP por         Previously Published Releases:         Defect ID: DEFECT000653286         Technical Severity: High       Probability         Product: Brocade SLX-OS       Technology         Reported In Release: SLXOS       Technology         Symptom: A UDP/IP Packet with UDP Destination                                                                                                    | different VLANs with MCT deployment.                                                                                                    |  |  |
| Condition: Connectivity checks between hosts in         Owner:(None)       Age (in def         Assigned Engineer: Nirmala Devi       Owner Ma         Summary: [SQA - NPB]: Frames with UDP por         Previously Published Releases:         Defect ID: DEFECT000653286         Technical Severity: High       Probability         Product: Brocade SLX-OS       Technology         Reported In Release: SLXOS       Technology         Symptom: A UDP/IP Packet with UDP Destination                                                                                                    |                                                                                                    |  |  |
| Owner:(None)       Age (in def         Assigned Engineer: Nirmala Devi       Owner Ma         Summary: [SQA - NPB]: Frames with UDP por       Previously Published Releases:         Defect ID: DEFECT000653286       Probability         Technical Severity: High       Probability         Product: Brocade SLX-OS       Technology         Reported In Release: SLXOS       Technology         Symptom: A UDP/IP Packet with UDP Destination                                                                                                    |                                                                                                    |  |  |
| Assigned Engineer: Nirmala DeviOwner MaSummary: [SQA - NPB]: Frames with UDP porPreviously Published Releases:Defect ID: DEFECT000653286Technical Severity: HighProbabilityProduct: Brocade SLX-OSTechnologyReported In Release: SLXOSTechnologySymptom: A UDP/IP Packet with UDP Destination                                                                                                    | ct editing workflow). 107 days                                                                                                    |  |  |
| Assigned Engineer: Nirmala DeviOwner MaSummary: [SOA - NPB]: Frames with UDP porPreviously Published Releases:Defect ID: DEFECT000653286Technical Severity: HighProbabilityProduct: Brocade SLX-OSTechnologyReported In Release: SLXOSTechnologySymptom: A UDP/IP Packet with UDP Destination                                                                                                    | ct editing workflow). 107 days                                                                                                    |  |  |
| Assigned Engineer: Nirmala DeviOwner MaSummary: [SOA - NPB]: Frames with UDP porPreviously Published Releases:Defect ID: DEFECT000653286Technical Severity: HighProbabilityProduct: Brocade SLX-OSTechnologyReported In Release: SLXOSTechnologySymptom: A UDP/IP Packet with UDP Destination                                                                                                    |                                                                                                    |  |  |
| Summary:[SQA - NPB]: Frames with UDP porPreviously Published Releases:Defect ID:DEFECT000653286Technical Severity:HighProbabilityProduct:Brocade SLX-OSReported In Release:SLXOSSymptom:A UDP/IP Packet with UDP Destination                                                                                                    |                                                                                                    |  |  |
| Previously Published Releases:Defect ID:DEFECT000653286Technical Severity:HighProduct:Brocade SLX-OSTechnologyReported In Release:SLXOSSymptom:A UDP/IP Packet with UDP Destination                                                                                                    |                                                                                                    |  |  |
| Defect ID:DEFECT000653286Technical Severity:HighProbabilityProduct:Brocade SLX-OSTechnologyReported In Release:SLXOSTechnologySymptom:A UDP/IP Packet with UDP Destination                                                                                                    |                                                                                                    |  |  |
| Technical Severity: HighProbabilityProduct: Brocade SLX-OSTechnologyReported In Release: SLXOSTechnologySymptom: A UDP/IP Packet with UDP Destination                                                                                                    |                                                                                                    |  |  |
| Reported In Release: SLXOS         Technology           Symptom: A UDP/IP Packet with UDP Destination                                                                                                    | Medium                                                                                                    |  |  |
| Reported In Release: SLXOS         Technology           Symptom: A UDP/IP Packet with UDP Destination                                                                                                    | Layer 2 Switching                                                                                                    |  |  |
|                                                                                                    | Area: VLAN - Virtual LAN                                                                                                    |  |  |
| for GTP Header can not be matched with UDP S                                                                                                    | Port = 2152 (0x868) which is reserved                                                                                                    |  |  |
|                                                                                                    | for GTP Header can not be matched with UDP Source or Destination Port in L3 ACL.                                                                         |  |  |
|                                                                                                    |                                                                                                    |  |  |
| Condition: L3 ACL Entry to match for UDP Source                                                                                                    |                                                                                                    |  |  |
| matched by GTP Packets (Packets with UDP Des                                                                                                    | or Destination Port = 2152, will not be                                                                                                    |  |  |
| No Issue with non-GTP packets.                                                                                                    | -                                                                                                    |  |  |
| Owner:(None) Age (in del                                                                                                    | -                                                                                                    |  |  |

Assigned Engineer: Prabhu Dev Owner Manager: (None)

Summary: ipv6 packet headers are corrupted when running NPB mode configuration with

route-maps <u>Previously Published Releases:</u>

| Defect ID: DEFECT000657007                                                        |                                                |  |
|-----------------------------------------------------------------------------------|------------------------------------------------|--|
| Technical Severity: High                                                          | Probability: High                              |  |
| Product: Brocade SLX-OS                                                           | Technology: Layer 3 Routing/Network Layer      |  |
| Reported In Release: SLXOS                                                        | Technology Area: GTP - GPRS Tunneling Protocol |  |
| Symptom: IPv6 Packets are corrupted in IPv6 and upper headers when this packet is |                                                |  |
| forwarded by NPB route-map.                                                       |                                                |  |
| Condition: This issue is seen only if incoming packet is IPv6.                    |                                                |  |

Owner:(None)Age (in defect editing workflow): 0 daysAssigned Engineer: Bei WangOwner Manager: (None)Summary: Status Indicator light flashingPreviously Published Releases:

| Defect ID: DEFECT000657587                                                         |                                      |  |
|------------------------------------------------------------------------------------|--------------------------------------|--|
| Technical Severity: High                                                           | Probability: Medium                  |  |
| Product: Brocade SLX-OS                                                            | Technology: Monitoring               |  |
| Reported In Release: SLXOS                                                         | Technology Area: Hardware Monitoring |  |
| Symptom: The status light on the switch blinks from Amber to Green even though one |                                      |  |
| <b>Condition:</b> A missing fan causes the switch status LED to blink.             |                                      |  |

# Owner: (None)Age (in defect editing workflow): 0 daysAssigned Engineer: BrundaOwner Manager: (None)Summary: Configuration is not accepted while adding few tvf-domains (4006-4009, 4016-

4019 ... 4086-4089) on interfaces

**Previously Published Releases:** 

| Defect ID: DEFECT000658999 |                                     |
|----------------------------|-------------------------------------|
| Technical Severity: Medium | Probability: High                   |
| Product: Brocade SLX-OS    | Technology: Layer 2 Switching       |
| Reported In Release: SLXOS | Technology Area: VLAN - Virtual LAN |

**Symptom:** The below ranges of tvf-domain showing the syntax error to add, though falls under the valid range, the ranges doesn't work.

4006-4009 4016-4019 4026-4029 4036-4039 4046-4049 4056-4059 4066-4069 4076-4079 4086-4089

**Condition:**If the customer tries to assign any of the above range of tvf domain it shows the syntax error but running config and functionality is not impacted.